# KONE Residential Flow

 $-$  User Quick Guide  $-$ 

### Overview of KONE Residential Flow

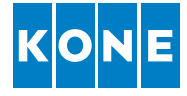

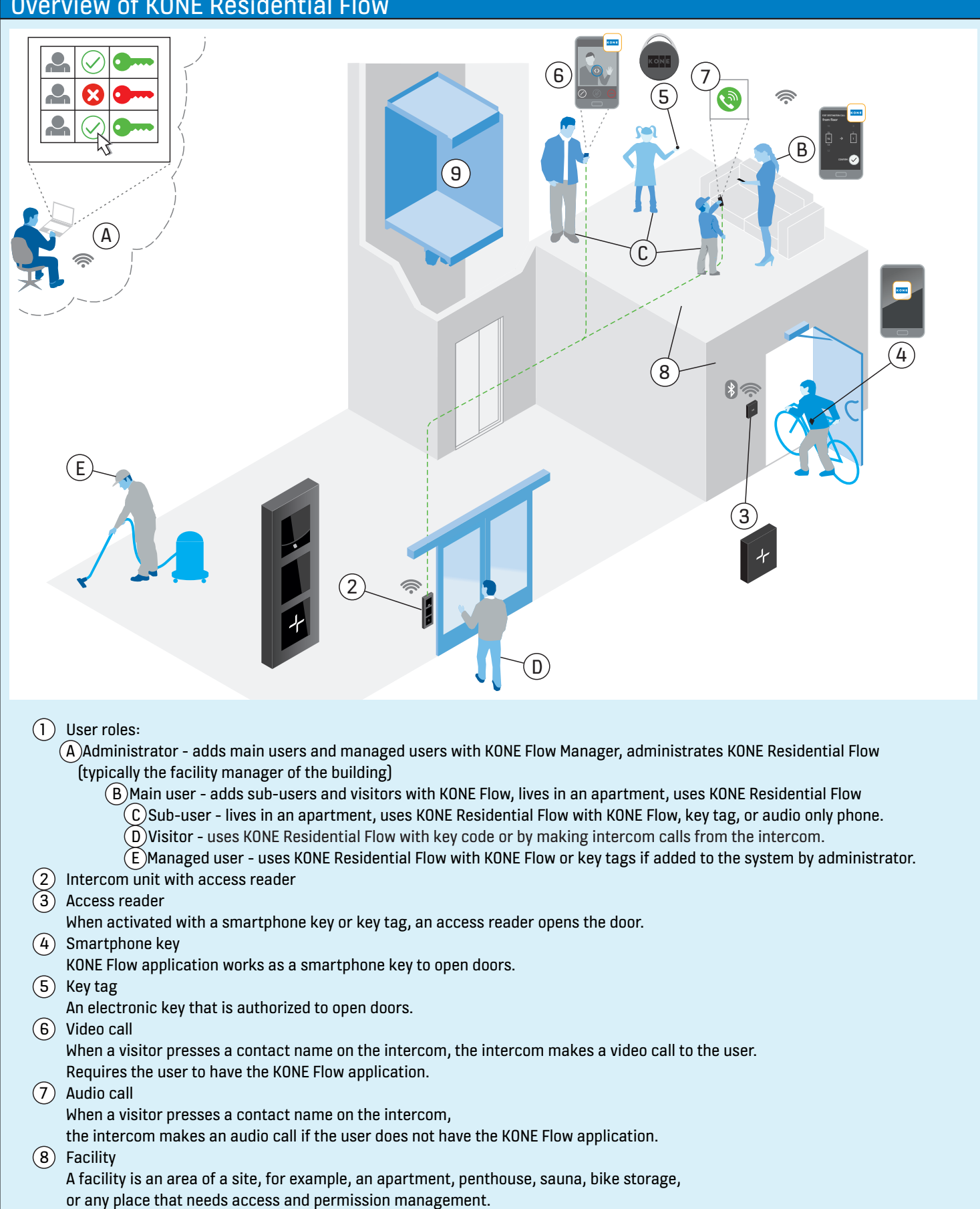

9 Automatic elevator call The elevator can pick up users automatically when they open the main door with smartphone key, or visitors if the main door is opened during an intercom video call for them.

# **Onboarding**

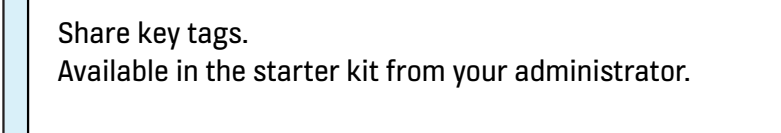

### Activate your account and install KONE Flow.

The link to activate your account is in the email you have received from your administrator.

Note: Search for "KONE Flow" and check your spam folder.

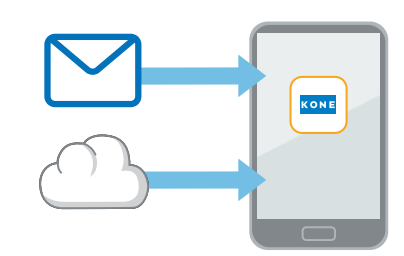

# Main user Sub-user Sub-user

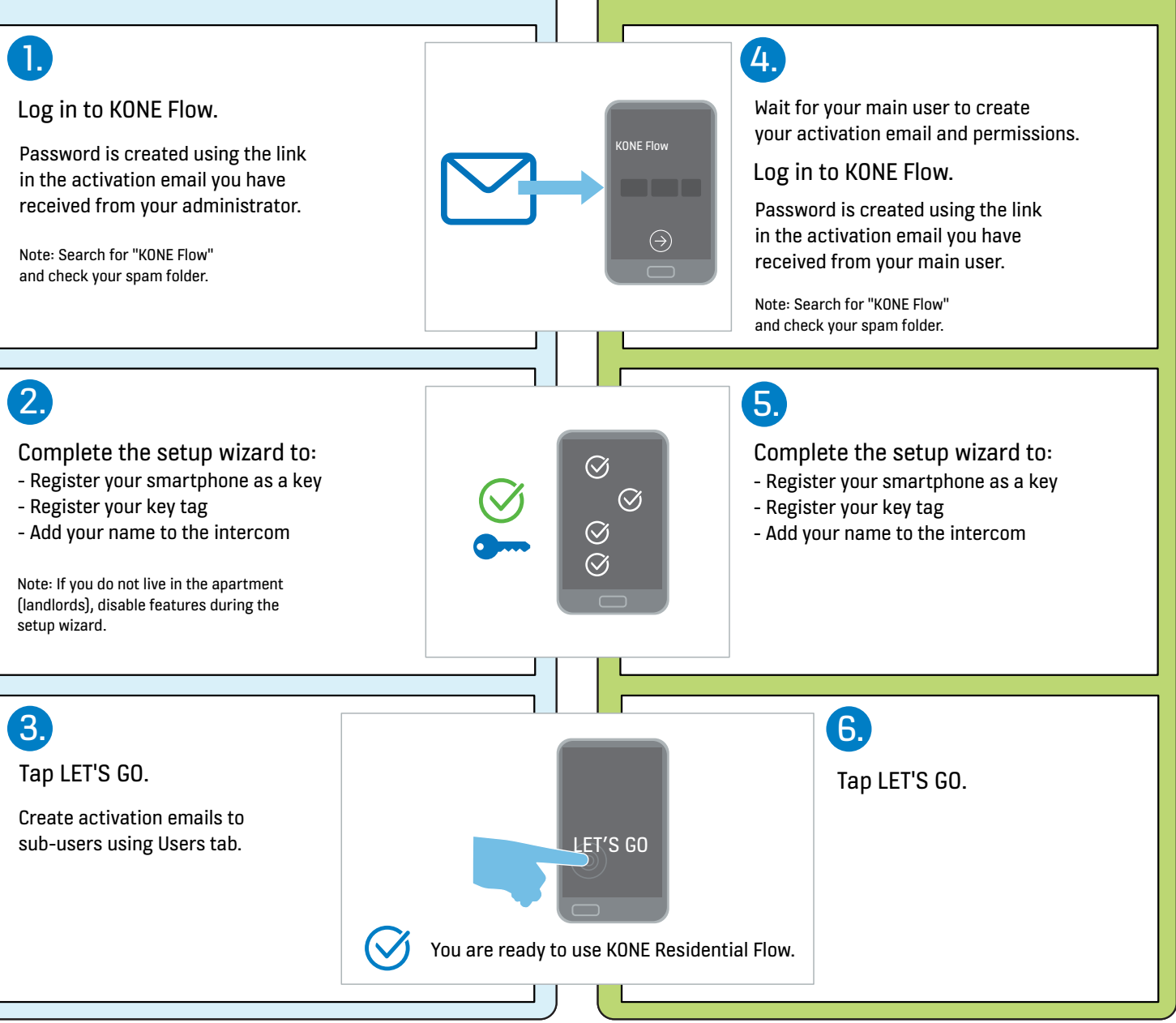

# Open door with smartphone

#### Make sure that:

- Your smartphone has a valid smartphone key
- Your smartphone has Bluetooth on
- Your smartphone is with you

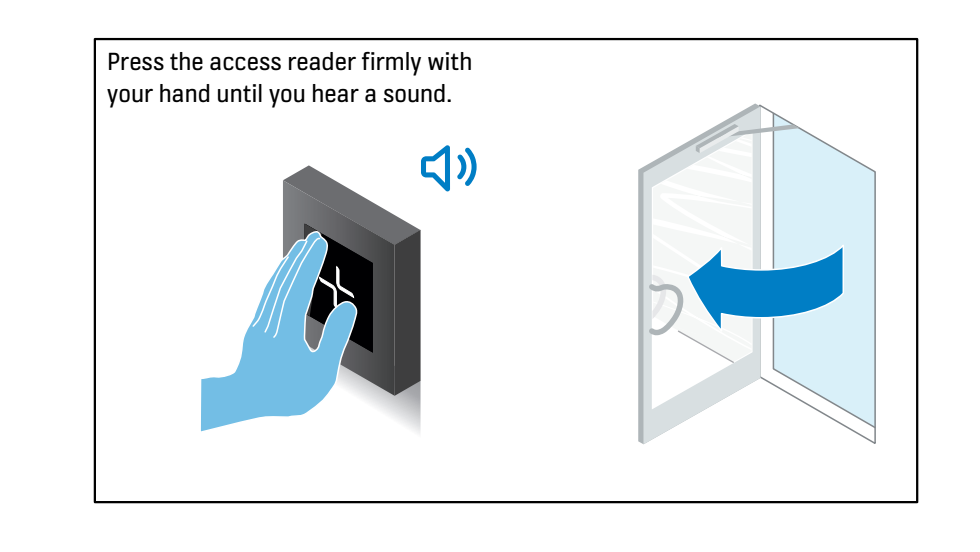

# Receive video call from intercom

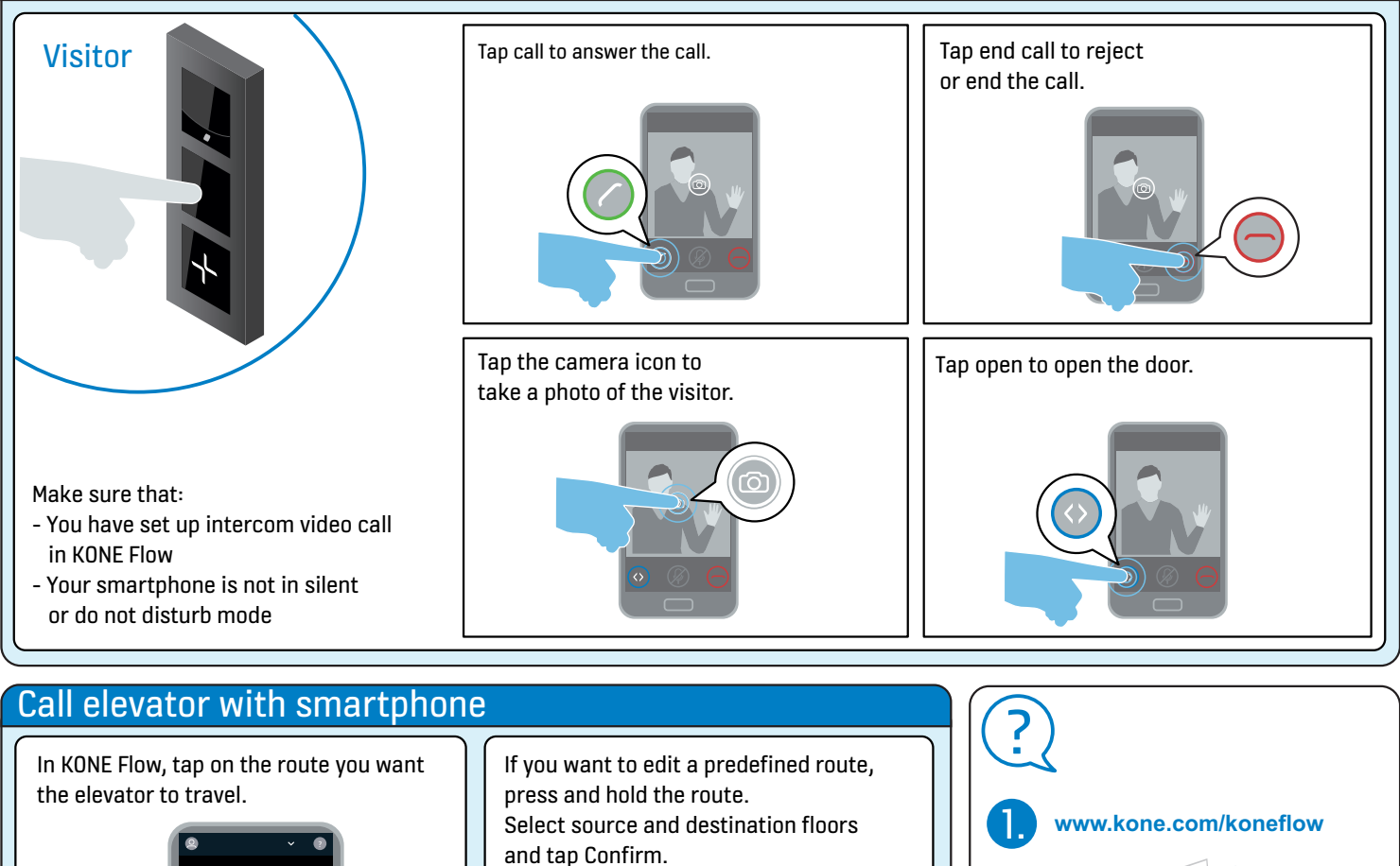

Call Elevator

Confirm

Edit elevator call

Elevator

2.

The elevator picks you up.

Call Elevator

Elevator